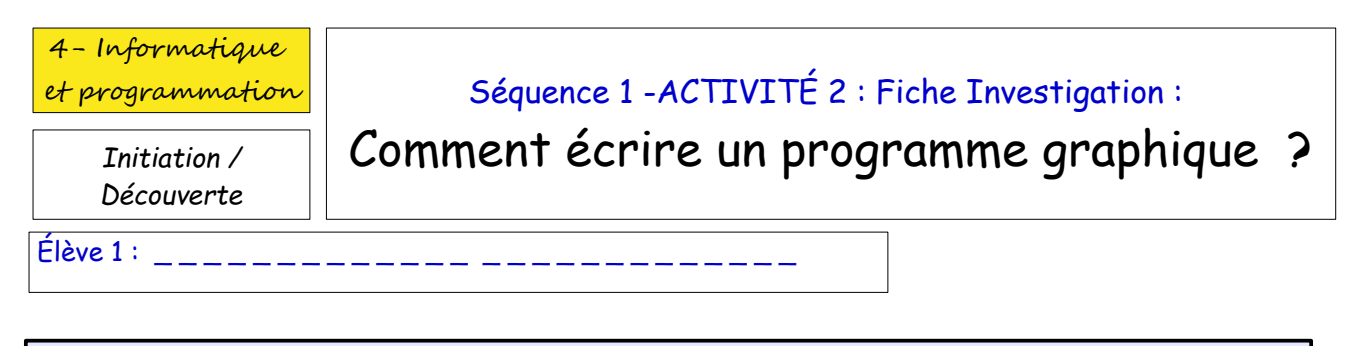

## **PARTIE 5** : Questions INVESTIGATION – Répondre sur votre Fiche Investigation

## *1- La signification des « blocks » utilisés ?*

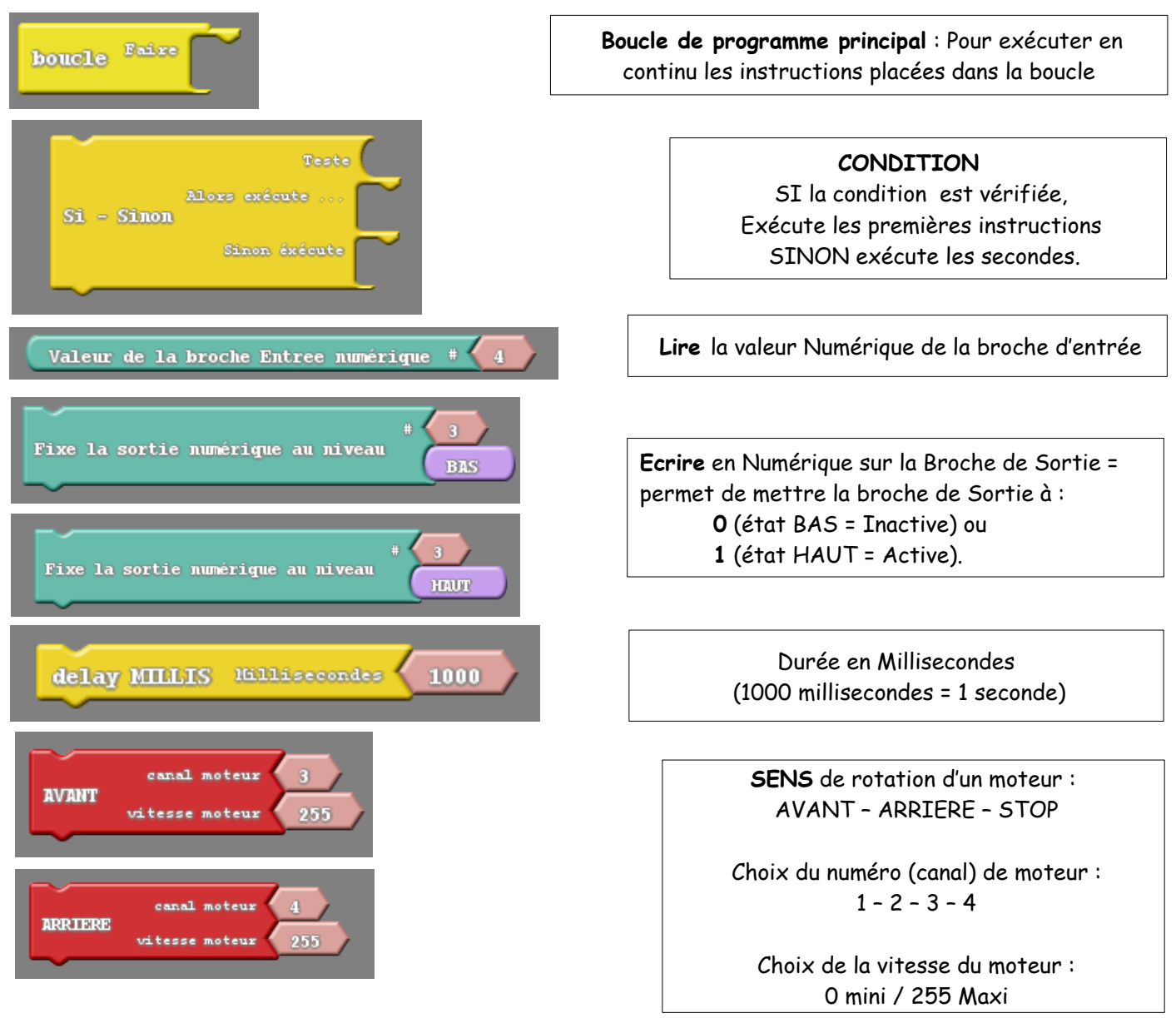

*Réponses à replacer ci-dessus dans les cases correspondantes :*

*- Ecrire en Numérique sur la Broche = permet de mettre la broche de Sortie à 0 ou 1 (BAS ou HAUT).*

- *Indique une durée en Millisecondes (1000 millisecondes = 1 seconde).*
- *Boucle de programme principal : Pour exécuter en continu les instructions placées dans la boucle.*
- *Lire la valeur Numérique de la Broche d'Entrée.*
- *Exécute les premières instructions SI la condition est vérifiée, SINON exécute les secondes.*
- *Définit le sens de rotation du moteur sa vitesse*